## Package 'SEtools'

October 18, 2022

<span id="page-0-0"></span>Type Package Title SEtools: tools for working with SummarizedExperiment Version 1.10.0 **Depends**  $R$  ( $>= 4.0$ ) Description This includes a set of tools for working with the SummarizedExperiment class, including merging, melting, aggregation functions. Plotting functions historically in this package have been moved to the sechm package. Imports BiocParallel, Matrix, SummarizedExperiment, DESeq2, S4Vectors, data.table, edgeR, openxlsx, stats, sva, sechm Suggests BiocStyle, knitr, rmarkdown, ggplot2 biocViews GeneExpression VignetteBuilder knitr License GPL Encoding UTF-8 RoxygenNote 7.1.2 BugReports <https://github.com/plger/SEtools> git\_url https://git.bioconductor.org/packages/SEtools git\_branch RELEASE\_3\_15 git\_last\_commit 3951246 git\_last\_commit\_date 2022-04-26 Date/Publication 2022-10-18 Author Pierre-Luc Germain [cre, aut] (<<https://orcid.org/0000-0003-3418-4218>>) Maintainer Pierre-Luc Germain <pierre-luc.germain@hest.ethz.ch>

### R topics documented:

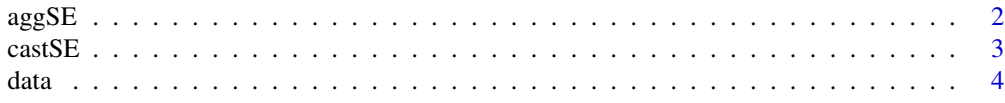

#### <span id="page-1-0"></span>2 agg SE and  $\log$ SE agg SE and  $\log$ SE agg SE agg SE agg SE agg SE agg SE agg SE agg SE agg SE agg SE ag SE ag SE ag SE ag SE ag SE ag SE ag SE ag SE ag SE ag SE ag SE ag SE ag SE ag SE ag SE ag SE ag SE ag SE ag SE ag SE

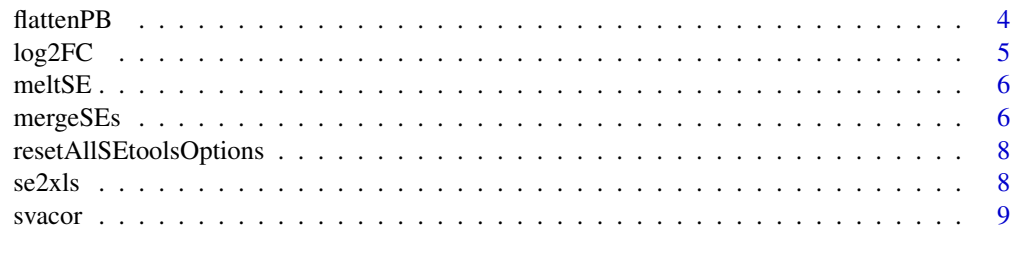

#### $\blacksquare$

<span id="page-1-1"></span>aggSE *aggSE*

#### Description

Aggregates the rows of a 'SummarizedExperiment'.

#### Usage

 $aggSE(x, by, assayFun = NULL, rowDatFuns = list())$ 

#### Arguments

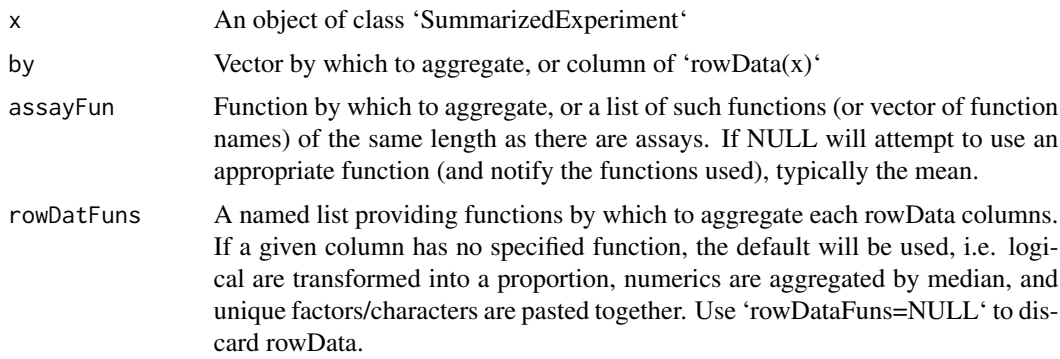

#### Value

An object of class 'SummarizedExperiment'

```
library(SummarizedExperiment)
data("SE", package="SEtools")
# arbitrary IDs for example aggregation:
rowData(SE)$otherID <- rep(LETTERS[1:10],each=10)
SE <- aggSE(SE, "otherID")
```
<span id="page-2-0"></span>castSE *castSE*

#### Description

Casts a data.frame as a [SummarizedExperiment-class](#page-0-0)

#### Usage

```
castSE(
  x,
  rowNames = NULL,
  colNames = NULL,
  assayNames = NULL,
  colData = NULL,
  rowData = NULL,
  sparse = FALSE
)
```
#### Arguments

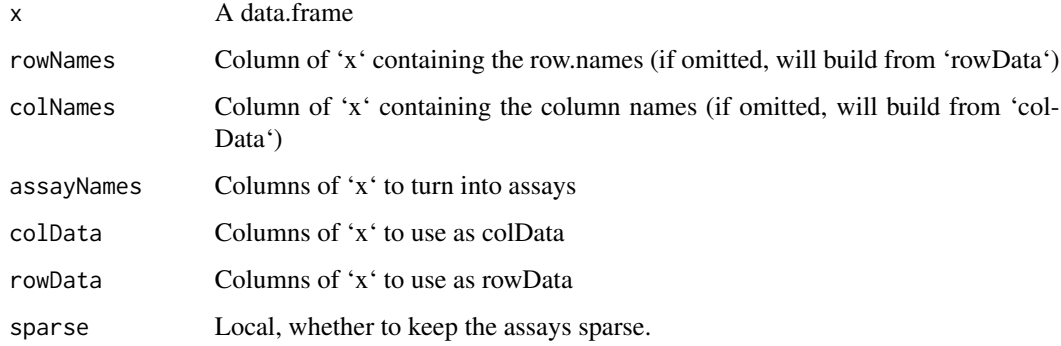

#### Value

A [SummarizedExperiment-class](#page-0-0)

```
d <- data.frame(transcript=rep(LETTERS[1:10],each=2), gene=rep(LETTERS[1:5],each=4),
               count=rpois(20, 10), sample=letters[1:2])
head(d)
castSE(d, rowData=c("transcript","gene"), colNames="sample")
```
<span id="page-3-0"></span>

#### Description

A [SummarizedExperiment-class](#page-0-0) containing (a subset of) whole-hippocampus RNAseq of mice after different stressors.

#### Value

a [SummarizedExperiment-class](#page-0-0).

#### References

Floriou-Servou et al. (2018). Distinct Proteomic, Transcriptomic, and Epigenetic Stress Responses in Dorsal and Ventral Hippocampus. *Biological Psychiatry*, 84(7): 531-541. DOI: 10.1016/j.biopsych.2018.02.003.

flattenPB *flattenPB*

#### Description

Flattens a pseudo-bulk SummarizedExperiment as produced by 'muscat::aggregateData' so that all cell types are represented in a single assay. Optionally normalizes the data and calculates per-sample logFCs.

#### Usage

flattenPB(pb, norm = TRUE, lfc\_group = NULL)

#### Arguments

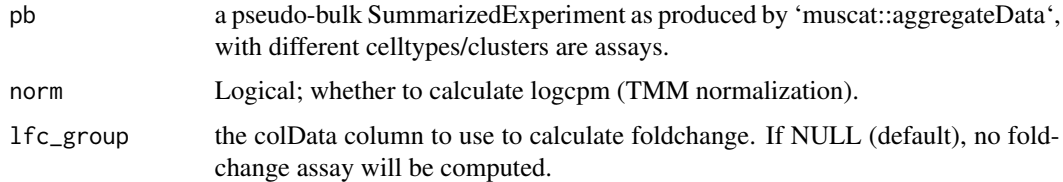

#### Value

A SummarizedExperiment

<span id="page-4-0"></span>log2FC *log2FC*

#### Description

Generates log2(foldchange) matrix/assay, eventually on a per-batch fashion.

#### Usage

```
log2FC(
 x,
 fromAssay = NULL,
 controls,
 by = NULL,
  isLog = NULL,
  agFun = rowMeans,
  toAssay = "log2FC"
)
```
#### Arguments

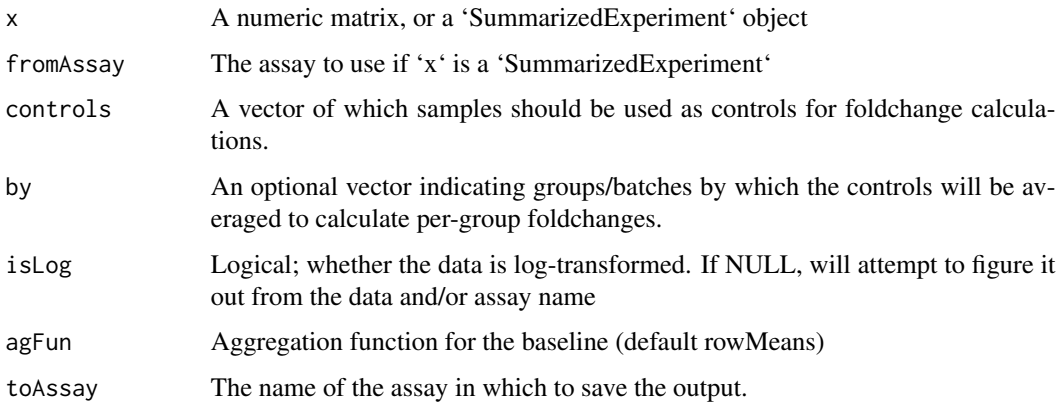

#### Value

An object of same class as 'x'; if a 'SummarizedExperiment', will have the additional assay named from 'toAssay'.

```
log2FC( matrix(rnorm(40), ncol=4), controls=1:2 )
```
<span id="page-5-0"></span>meltSE *meltSE*

#### Description

Melts a SE object into a [ggplot](#page-0-0)-ready long data.frame.

#### Usage

```
meltSE(x, genes, assayName = NULL, colDat.columns = NULL, rowDat.columns = NA)
```
#### Arguments

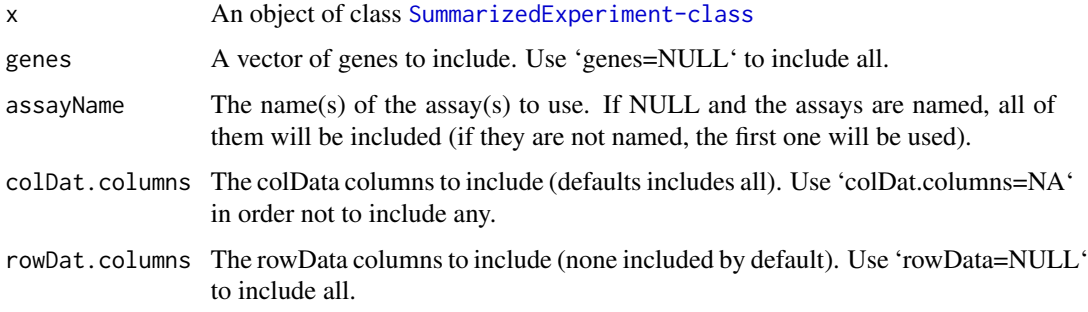

#### Value

A data.frame.

#### Examples

```
data("SE", package="SEtools")
head(meltSE(SE,"Fos"))
```
mergeSEs *mergeSEs*

#### Description

Merges a list of [SummarizedExperiment-class](#page-0-0), either by row.names or through specified rowData fields. In cases of many-to-many (or one-to-many) mappings, 'aggFun' determines whether the records are aggregated by linking ID (if an aggregation method is given) or all combinations are returned (if 'aggFun=NULL' - default).

#### <span id="page-6-0"></span> $m$ erge $SE$ s 7

#### Usage

```
mergeSEs(
 ll,
 use.assays = NULL,
 do.scale = TRUE,
 commonOnly = TRUE,
  colColumns = NULL,
 mergeBy = NULL,
  aggFun = NULL,
  addDatasetPrefix = TRUE,
  defValues = list(),
 keepRowData = TRUE,
 BPPARAM = SerialParam()
\mathcal{L}
```
#### Arguments

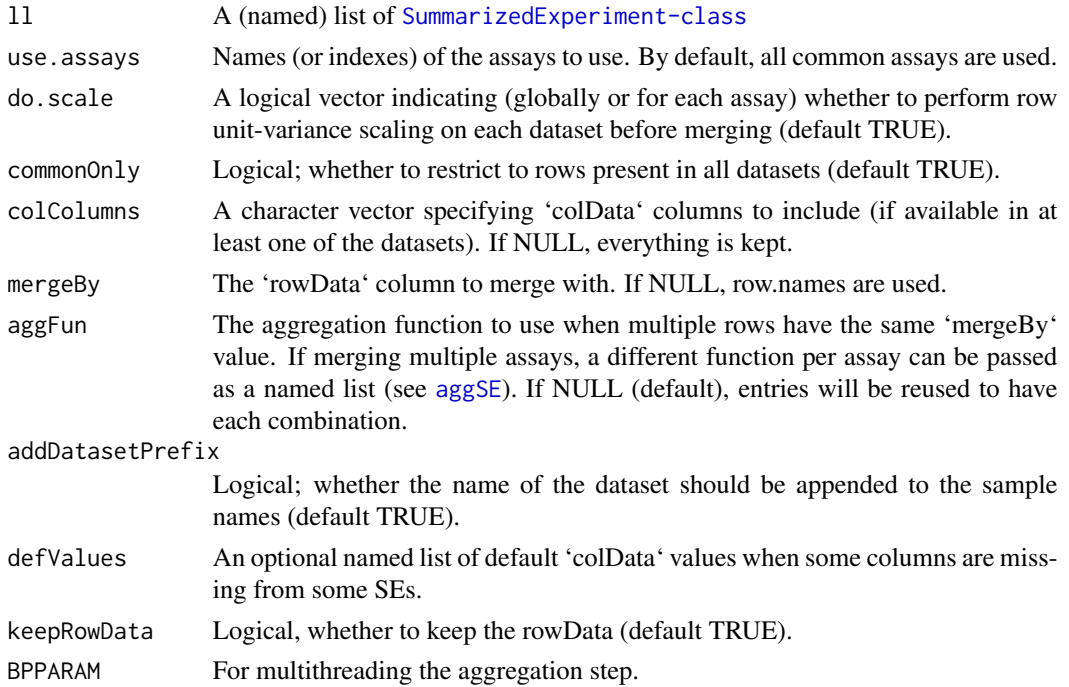

#### Value

An object of class [SummarizedExperiment-class](#page-0-0)

```
data("SE", package="SEtools")
mergeSEs( list( se1=SE[,1:10], se2=SE[,11:20] ) )
```
<span id="page-7-0"></span>resetAllSEtoolsOptions

*resetAllSEtoolsOptions*

#### Description

Resents all global options relative to SEtools.

#### Usage

```
resetAllSEtoolsOptions()
```
#### Value

None

#### Examples

resetAllSEtoolsOptions()

se2xls *se2xlsx*

#### Description

Writes a SummarizedExperiment to an excel/xlsx file. Requires the 'openxlsx' package.

#### Usage

se2xls(se, filename, addSheets = NULL)

#### Arguments

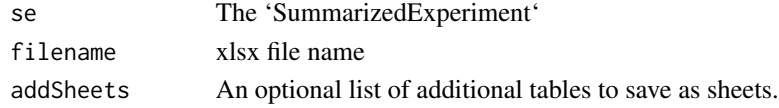

#### Value

Saves to file.

```
data("SE", package="SEtools")
# not run
# se2xls(SE, filename="SE.xlsx")
```
<span id="page-8-0"></span>svacor *svacor*

#### Description

A wrapper around SVA-based correction, providing a corrected assay. If this is RNAseq data or similar, use a count assay assay with 'useVST=TRUE'; otherwise (e.g. proteomics) a log-normalized assay is recommended.

#### Usage

```
svacor(
  SE,
  form,
  form0 = -1,
  assayName = NULL,
  regressOutNull = TRUE,
  useVST = TRUE,n.sv = NULL,...
\overline{\phantom{a}}
```
#### Arguments

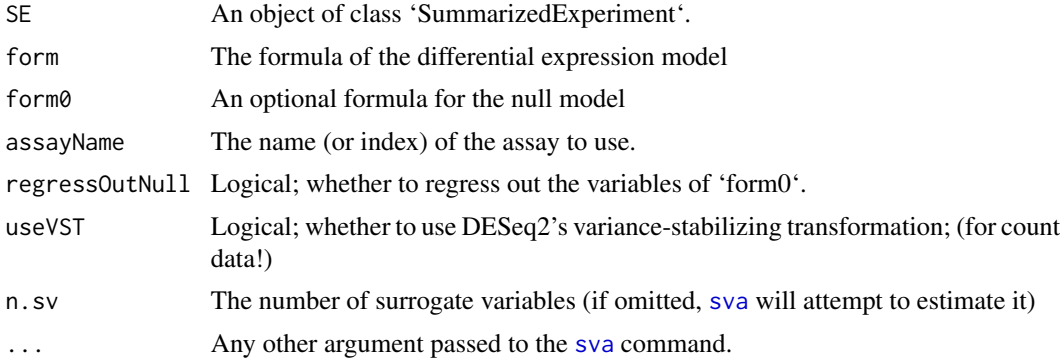

#### Value

Returns the 'SummarizedExperiment' with a 'corrrected' assay and the surrogate variables in 'col-Data'.

```
data("SE", package="SEtools")
SE <- svacor(SE, ~Condition)
```
# <span id="page-9-0"></span>Index

aggSE, [2,](#page-1-0) *[7](#page-6-0)* castSE, [3](#page-2-0) data, [4](#page-3-0) flattenPB, [4](#page-3-0) ggplot, *[6](#page-5-0)* log2FC, [5](#page-4-0) meltSE, [6](#page-5-0) mergeSEs, [6](#page-5-0) resetAllSEtoolsOptions, [8](#page-7-0) SE *(*data*)*, [4](#page-3-0) se2xls, [8](#page-7-0) sva, *[9](#page-8-0)* svacor, [9](#page-8-0)